# **2ТРМ0 (модификация У2)**

 $\bigodot$ H

**Измеритель микропроцессорный двухканальный**

Руководство по эксплуатации

КУВФ.421210.002 РЭ6

### **Введение**

Настоящее краткое руководство по эксплуатации предназначено для ознакомления обслуживающего персонала с устройством, конструкцией и подключением двухканального измерителя с универсальными входами 2ТРМ0. Порядок настройки описан в полном руководстве по эксплуатации.

Полное руководство по эксплуатации расположено на странице прибора на сайте owen.ru.

### **1 Технические характеристики и условия эксплуатации**

### **1.1 Технические характеристики**

**Таблица 1 – Характеристики прибора**

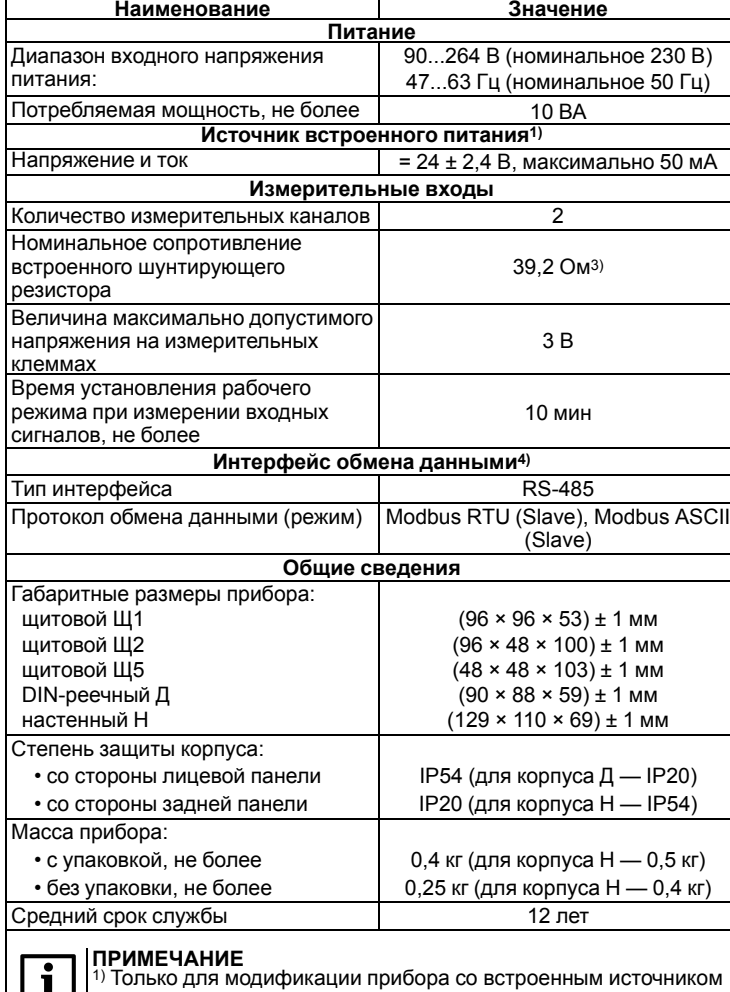

### **ПРИМЕЧАНИЕ**  $\overline{\mathbf{i}}$

питания 24 В. 2) С учетом старения за межповерочный интервал. Для ТП

данные при включенной КХС.

3) Встроенный токовый шунт для работы с сигналом тока

подключается DIP-переключателем на боковой стенке корпуса.

4) Только для модификации прибора с интерфейсом RS-485.

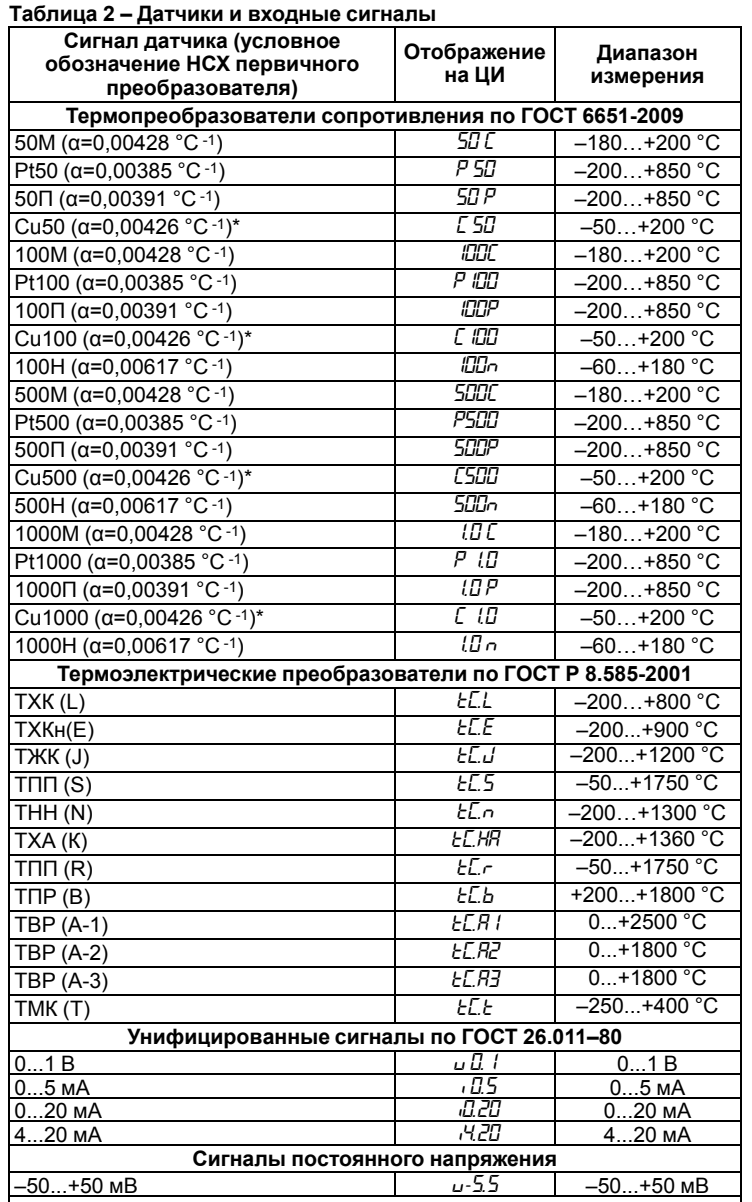

- 3. Ввести пароль 100 и нажать кнопку  $\frac{1}{\sqrt{6k}}$
- 4. Задать параметру *d.rSt* значение *On* .
- 5. На нижнем ЦИ на 5 секунд отобразится надпись *rSt*, затем прибор восстановит заводские настройки.

\* В Республике Беларусь носит справочную информацию

**Таблица 3 – Поддерживаемые датчики и входные сигналы (не средство измерений)**

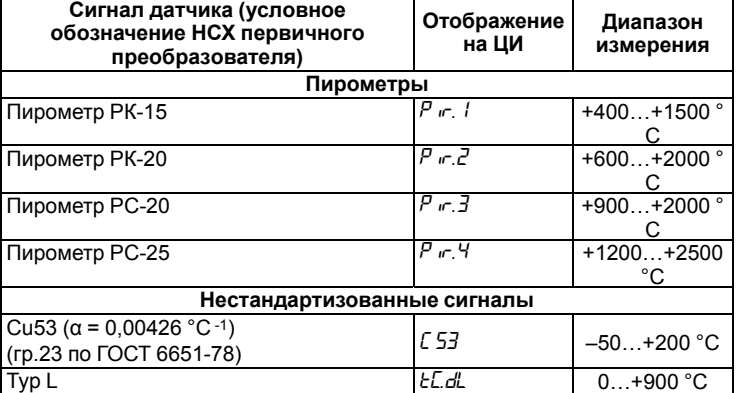

Прибор предназначен для эксплуатации в следующих условиях:

- газов;
- 
- 
- атмосферное давление от 84 до 106,7 кПа при эксплуатации до 2000 м над уровнем моря.

соответствует ГОСТ 30804.6.2-2013. По уровню излучаемых радиопомех прибор соответствует ГОСТ 30804.6.4-2013.

прибор соответствует группе исполнения N2 по ГОСТ Р 52931-2008.

являются обязательными, так как относятся к требованиям безопасности.

# **2 Монтажные отверстия в щите**

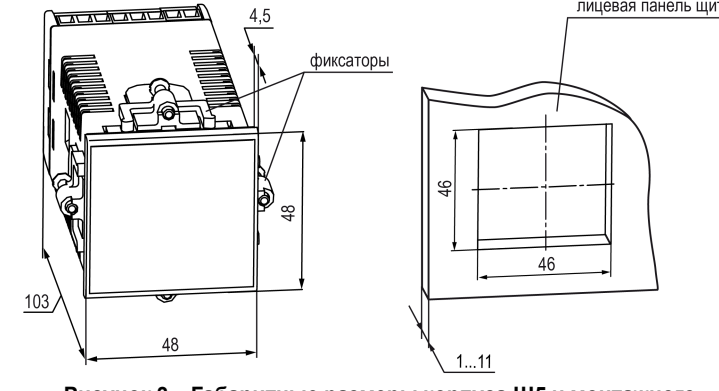

**Рисунок 3 – Габаритные размеры корпуса Щ5 и монтажного отверстия в щите**

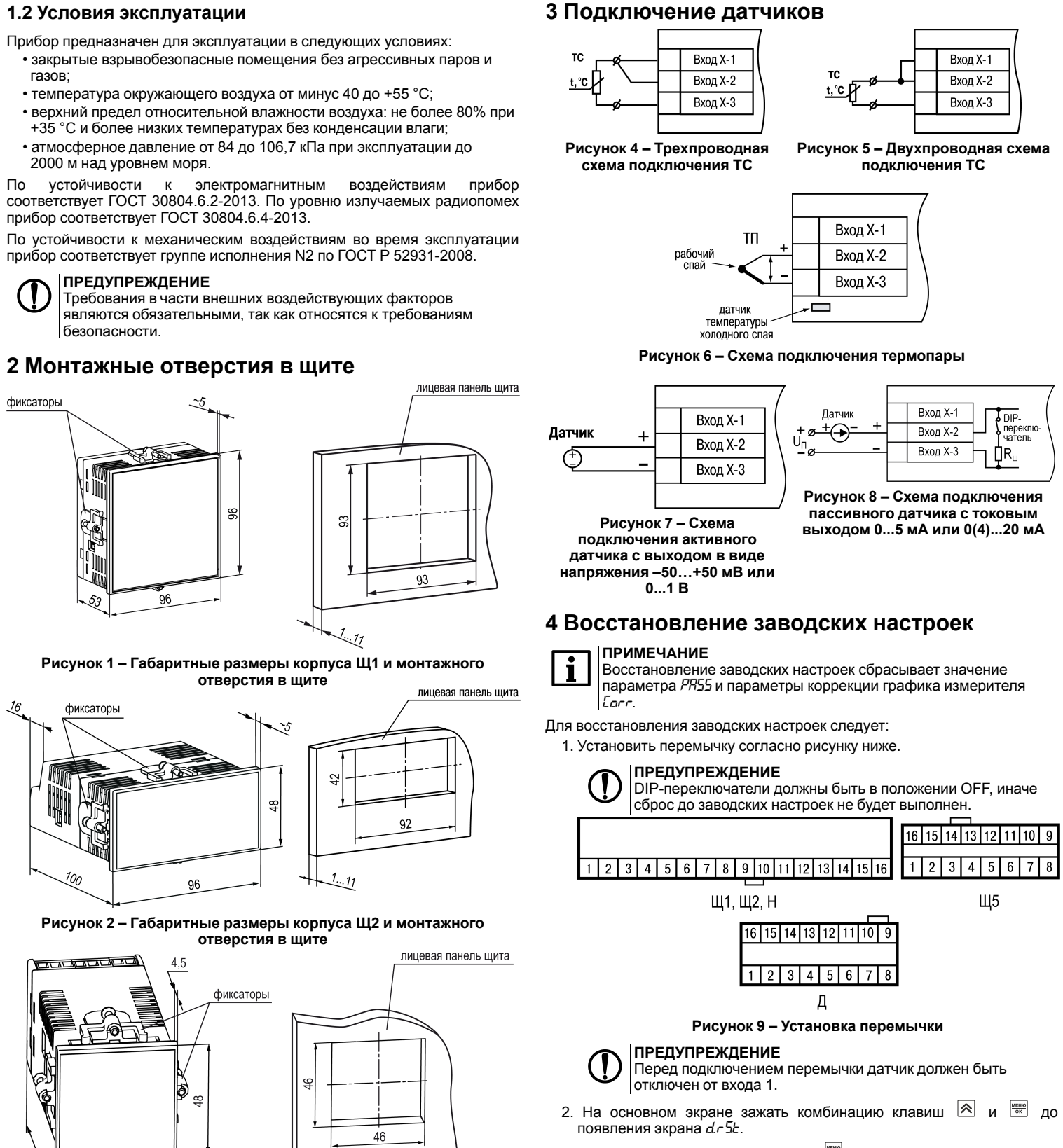

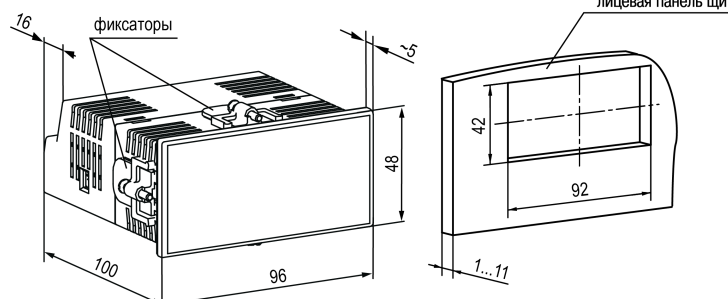

# **5 Схема настройки параметров**

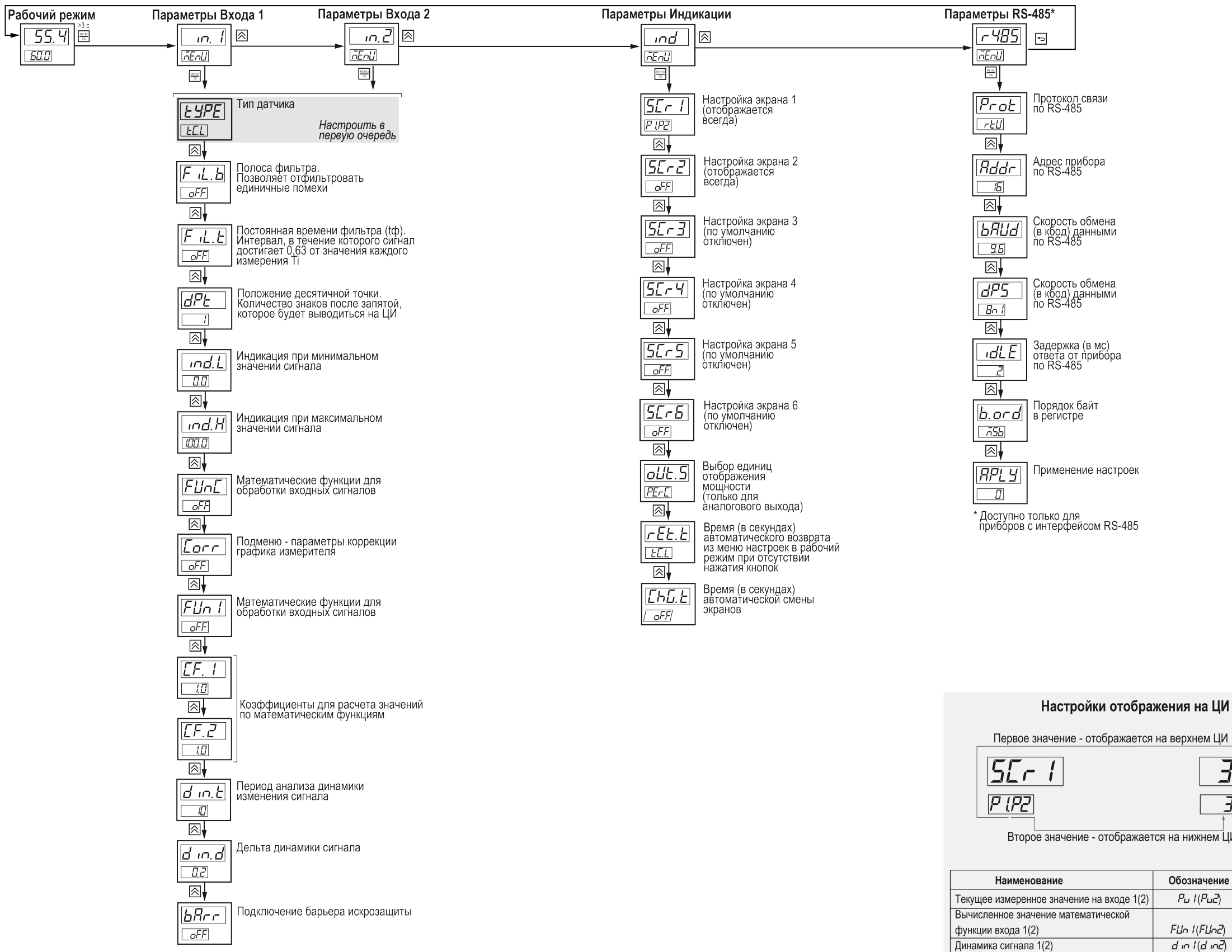

**Рисунок 10**

**Россия, 111024, Москва, 2-я ул. Энтузиастов, д. 5, корп. 5 тел.: +7 (495) 641-11-56, факс: +7 (495) 728-41-45 тех.поддержка 24/7: 8-800-775-63-83, support@owen.ru отдел продаж: sales@owen.ru www.owen.ru рег.: 1-RU-123698-1.2**

### Настройки отображения на ЦИ

$$
\frac{\overrightarrow{35.5}}{\overrightarrow{37}}
$$

Второе значение - отображается на нижнем ЦИ

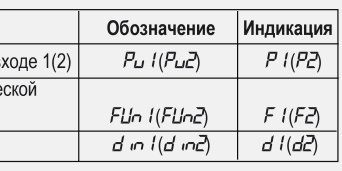